## **Enquiry handling - features**

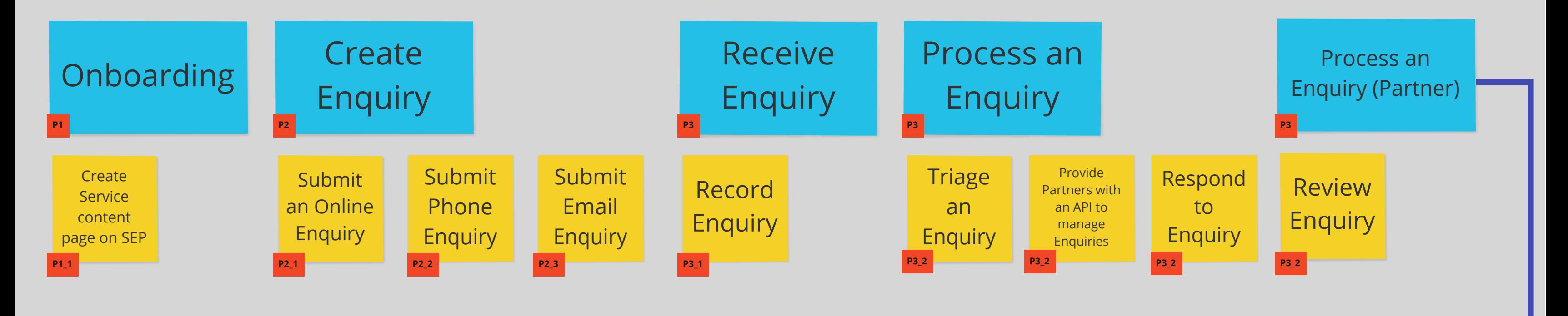

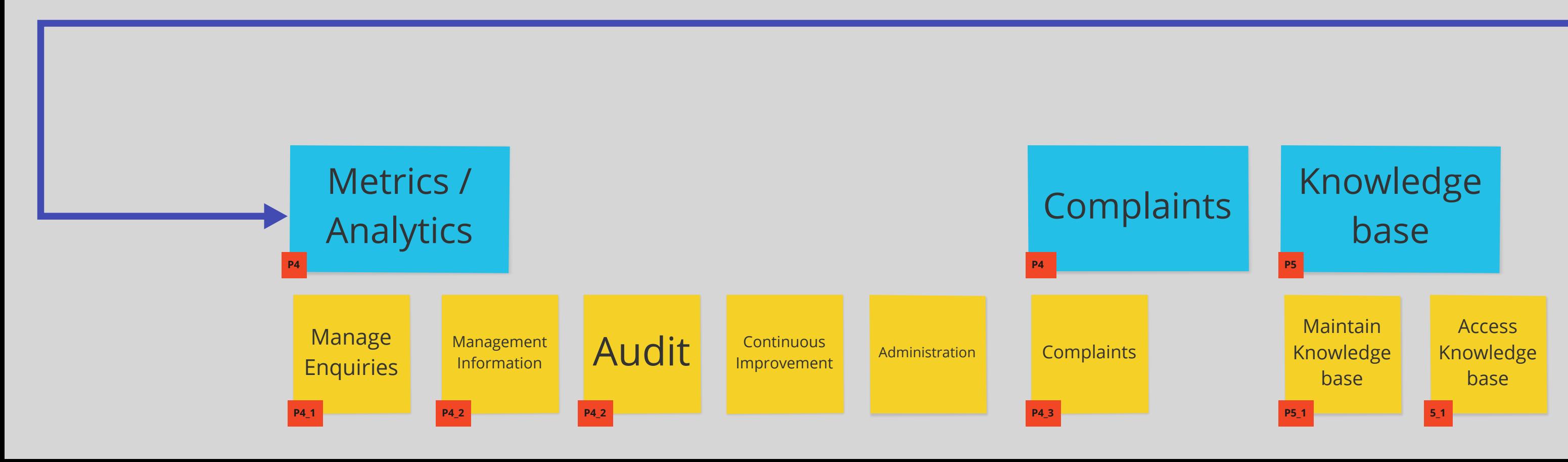